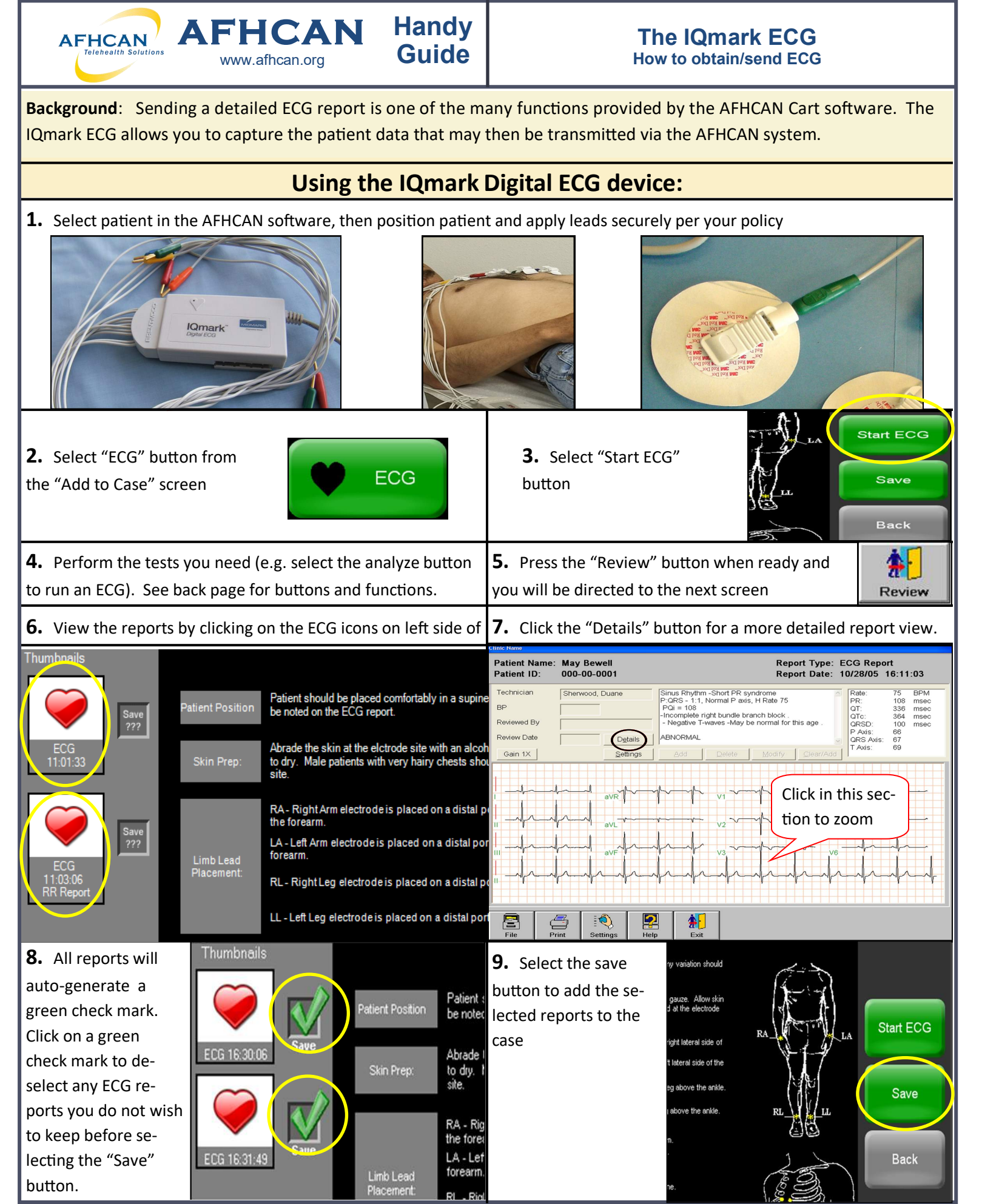

HG-0012 ECG Copyright © 2018 Alaska Native Tribal Health Consortium. All rights reserved.<br>
1

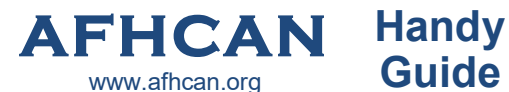

**AFHCAN** 

## **Guide** The IQmark ECG<br> **Guide How to obtain/send ECG**

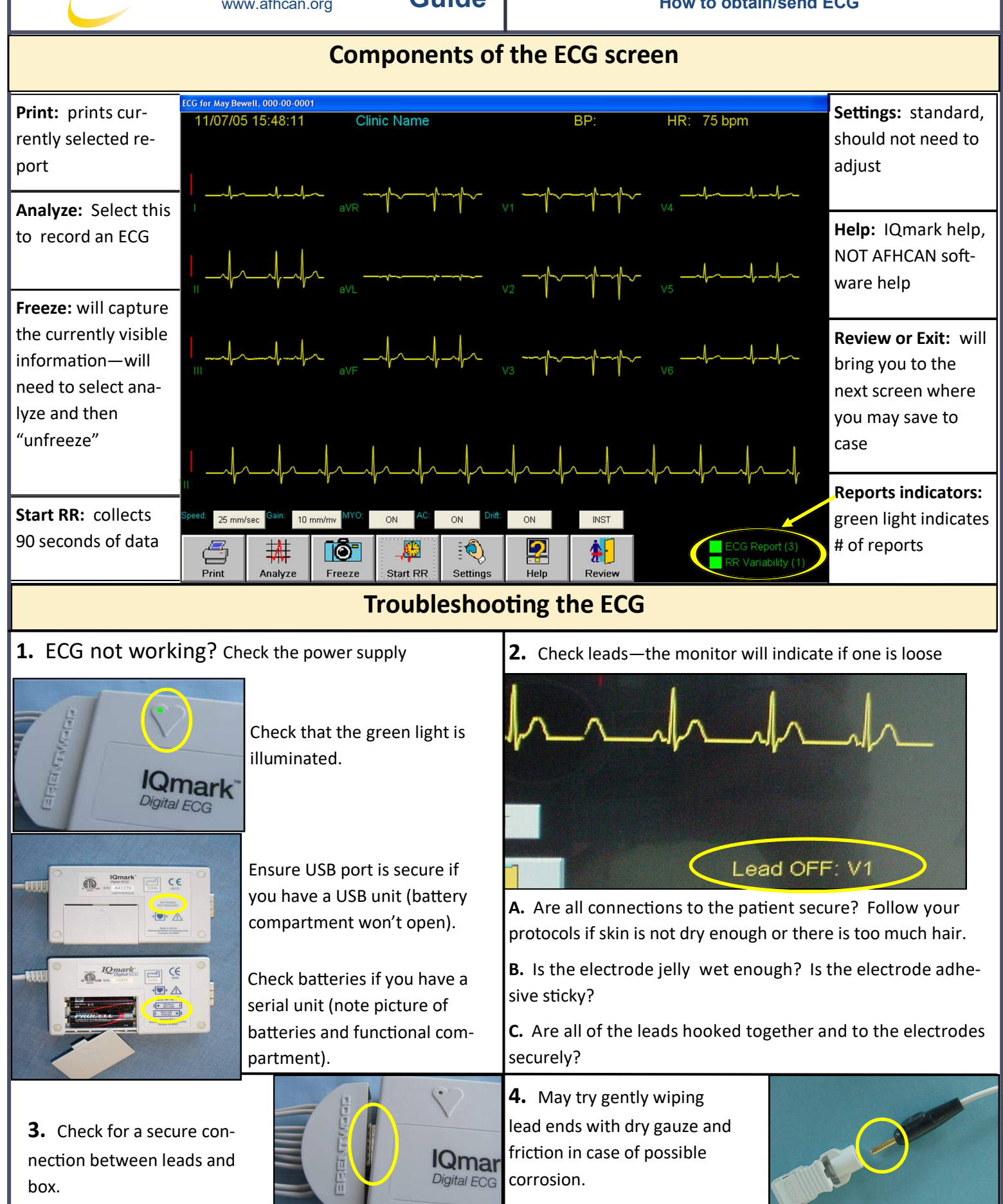

HG-0012 ECG Copyright © 2018 Alaska Native Tribal Health Consortium. All rights reserved. 2